# MATHEMATIQUES POUR EEA - HAE304X - NOTES DE COURS

# PLAN DU COURS

1. LIMITES ET DERIVEES. DEVELOPPEMENTS LIMITES

- 1.1 LIMITES
- 1.2 CONTINUITE ET DERIVATION
- 1.3 DEVELOPPEMENTS LIMITES

2. PRIMITIVES ET INTEGRALES. DERIVEES PARTIELLES ET INTEGRALES DOUBLES

2.1 DEFINITIONS ET PROPRIETES 2.2 TECHNIQUES DE CALCUL 2.3 DERIVEES PARTIELLES 2.4 INTEGRALES DOUBLES

2.5 INTEGRALES TRIPLES (\*)

3. EQUATIONS DIFFERENTIELLES

3.1 EQUATION DIFFERENTIELLE DU PREMIER ORDRE 3.2 EQUATION DIFFERENTIELLE DU SECOND ORDRE 3.3 ED DU PREMIER ORDRE A VARIABLES SEPARABLES

## 4. MATRICES ET APPLICATIONS

#### 1. LIMITES ET DERIVEES. DEVELOPPEMENTS LIMITES

#### 1.1 LIMITES

#### ⇤ QUELQUES ILLUSTRATIONS ET RAPPELS

Soit  $f : \mathbb{R} \to \mathbb{C}$ , une fonction, et  $x_0 \in \mathbb{R}$ , un point de son ensemble de définition. On rencontre 6 situations :

1) La fonction *f* admet une *limite* finie en  $x_0$  (ses évaluations à gauche et à droite en  $x_0$  correspondent). On écrit :

$$
\lim_{x \mapsto x_0^-} f(x) = \lim_{x \mapsto x_0^+} f(x) \implies \lim_{x \mapsto x_0} f(x) = l
$$

Exemples : lim  $x \mapsto \pi/4$  $\tan x = 1$ ; lim  $x \mapsto 1$  $ln x = 0.$ 

2) La fonction *f* admet une *limite infinie* en  $x_0$  (elle "diverge" vers  $+\infty$  ou  $-\infty$  en  $x_0$ , de la même manière à gauche et à droite). On note :

$$
\lim_{x \mapsto x_0} f(x) = +\infty \quad \text{ou} \quad \lim_{x \mapsto x_0} f(x) = -\infty
$$

Exemples : lim  $x \mapsto 0$  $\frac{1}{x^2}$  = + $\infty$   $\lim_{x \mapsto \pi/2}$  |  $\tan x$  | = + $\infty$  ;  $\lim_{x \mapsto 0} \ln |x| = -\infty$ .

3) La fonction *f* admet une *limite finie* en l'infini (elle "converge" en l'infini). On note :

$$
\lim_{x \mapsto +\infty} f(x) = l \text{ ou } \lim_{x \mapsto -\infty} f(x) = l
$$

Exemples : lim  $x \mapsto +\infty$ *x*  $\frac{x}{1+x^2} = 0$ ;  $\lim_{x \mapsto -\infty} \arctan x = -\frac{\pi}{2}$ ;  $\lim_{x \mapsto +\infty}$  $e^{-x} = 0.$  4) La fonction *f* admet une *limite infinie* en l'infini (elle "diverge" vers l'infini en l'infini). On note :

$$
\lim_{x \to +/-\infty} f(x) = +/-\infty
$$
  
Exemples : 
$$
\lim_{x \to -\infty} \frac{x^3}{1 + x^2} = -\infty
$$
; 
$$
\lim_{x \to +\infty} \ln x = +\infty
$$
; 
$$
\lim_{x \to +\infty} \frac{e^x}{x^{100}} = +\infty
$$

5) La fonction *f* n'admet pas de *limite* en l'infini. On dit que :

$$
\lim_{x \mapsto +\infty} f(x) \text{ n'existe pas ;} \text{ ou } \lim_{x \mapsto -\infty} f(x) \text{ n'existe pas}
$$

Exemples : lim  $x \mapsto +\infty$  $\cos x$ ,  $\lim$  $x \mapsto +\infty$ tan *x* et lim  $x \mapsto +\infty$  $e^x \sin x$  n'existent pas.

6) La fonction  $f$  n'admet pas de *limite* en  $x_0$ . On dit que :

$$
\lim_{x \mapsto x_0} f(x)
$$
 n'existence pas.

Exemples : lim  $x \mapsto 0$ 1 *x* , lim  $x \mapsto \pi/2$  $\tan x$ ,  $\lim_{\alpha}$  $x \mapsto 0$  $\ln x$ ,  $\lim_{a}$  $x \mapsto 0$ sin 1 *x* n'existent pas. Mais lim  $x \mapsto 0^-$ 1  $\frac{1}{x} = -\infty,$ lim  $x \mapsto 0^+$ 1  $\frac{1}{x} = +\infty, \lim_{x \mapsto \pi/2^{-}} \tan x = +\infty, \lim_{x \mapsto \pi/2^{+}} \tan x = -\infty; \lim_{x \mapsto 0^{+}} \ln x = -\infty.$ 

### ⇤ PROPRIETES DES LIMITES

Soient  $f : \mathbb{R} \to \mathbb{C}$  et  $g : \mathbb{R} \to \mathbb{C}$ , deux fonctions admettant une limite en  $x_0$ :  $l = \lim_{x \to x_0} f(x)$  et  $l' = \lim_{x \to x_0} g(x)$ . On suppose que  $x_0$  peut être infini, ainsi que  $l$  et  $l'$ .

Alors on a, *si ces formes sont déterminées*, les propriétés i) à iv) :

- i) Somme :  $\lim_{x \to x_0} f(x) + g(x) = l + l'$
- ii) Multiplication par un nombre :  $\lim_{x\mapsto x_0} \lambda f(x) = \lambda l$  (pour  $\lambda \in \mathbb{C}$ )
- iii) Produit :  $\lim_{x\mapsto x_0} f(x)g(x) = ll'$
- $i$ v) Quotient :  $\lim_{x\mapsto x_0} \frac{f(x)}{g(x)} = \frac{l}{l'}$

On a également la proprité de composition suivante (hypothèses similaires) :

v) Composition :  $\lim_{x\to x_0} f(x) = l$  et  $\lim_{y\to l} g(y) = L \implies$  $\lim_{x \mapsto x_0} g \circ f(x) := \lim_{x \mapsto x_0} g(f(x)) = \lim_{y \mapsto l} g(y) = L$ 

Exemple : soient  $f(x) = \frac{1}{1+x^2}$  et  $g(x) = \ln x$ . On a :

 $\lim_{x\to 0} g \circ f(x) = \lim_{x\to 0} \ln\left(\frac{1}{1+x^2}\right) = \lim_{y\to 1} \ln y = 0$  $\lim_{x \mapsto +\infty} g \circ f(x) = \lim_{x \mapsto +\infty} \ln\left(\frac{1}{1+x^2}\right) = \lim_{y \mapsto 0^+} \ln y = -\infty$ 

## CAS PROBLEMATIQUES : LES FORMES INDETERMINEES

i) 
$$
\lim_{x \to x_0} f(x) + g(x) = +\infty - \infty
$$

Exemples : lim  $\lim_{x \mapsto +\infty} e^x - x$ ;  $\lim_{x \mapsto +\infty}$  $\sqrt{x^2 + 1} - x$ 

iii)  $\lim_{x\mapsto x_0} f(x)g(x)=0 \times \infty$ 

Exemples : lim  $x \mapsto +\infty$  $e^{-x}x^2$ ; lim  $\lim_{x\mapsto 0} x \ln |x|$ 

iv)  $\lim_{x \mapsto x_0} \frac{f(x)}{g(x)} = \frac{\infty}{\infty}$ 

Exemples : lim  $x \mapsto +\infty$  $rac{x^2+1}{x+1}$ ;  $\lim_{x\mapsto+\infty}$ *ex x*<sup>100</sup>

$$
iv) \lim_{x \mapsto x_0} \frac{f(x)}{g(x)} = \frac{0}{0}
$$

Exemples : lim  $x \mapsto 0$  $\frac{\sin x}{x}$ ;  $\lim_{x \mapsto +\infty}$  $\frac{e^x}{x^{100}}$ ; lim  $\frac{e^x-1}{x}$ 

### COMMENT Y REMEDIER ?

- Définition d'une dérivée
- Théorème de l'Hôpital
- Développements limités
- Théorème de comparaison et théorème des gendarmes
- Calculs élémentaires pour lever l'indétermination (algèbre, trigonométrie,...)

## THEOREME DE COMPARAISON

Soient  $f: \mathbb{R} \to \mathbb{R}$  et  $g: \mathbb{R} \to \mathbb{R}$ , deux fonctions telles que  $\forall x \in \mathbb{R}$  on ait :

$$
f(x) \le g(x)
$$

Alors , pour  $x_0\in\mathbb{R}$  ou  $x_0=+/-\infty,$  on a :

*i*) 
$$
\left( \lim_{x \to x_0} f(x) = l \in \mathbb{R} \text{ et } \lim_{x \to x_0} g(x) = l' \in \mathbb{R} \right) \implies l \le l'
$$

$$
ii) \quad \lim_{x \to x_0} f(x) = +\infty \Longrightarrow \lim_{x \to x_0} g(x) = +\infty
$$

$$
iii) \quad \lim_{x \mapsto x_0} g(x) = -\infty \Longrightarrow \lim_{x \mapsto x_0} f(x) = -\infty
$$

## THEOREME DES GENDARMES

Soient  $f: \mathbb{R} \to \mathbb{R}$ ,  $g_1: \mathbb{R} \to \mathbb{R}$  et  $g_2: \mathbb{R} \to \mathbb{R}$ , trois fonctions vérifiant,  $\forall x \in \mathbb{R}$ :

$$
g_1(x) \le f(x) \le g_2(x)
$$

Alors :

$$
\lim_{x \to x_0} g_1(x) = \lim_{x \to x_0} g_2(x) = l \implies \lim_{x \to x_0} f(x) = l
$$

NB :  $x_0$  et *l* peuvent être égaux à  $+\infty$  ou  $-\infty$ .

Exemple : on veut calculer lim  $x \mapsto 0$ *x* sin 1 *x* . On  $a - |x| \leq x \sin \frac{1}{x} \leq |x|$ . Ainsi, lim  $\lim_{x \to 0} -|x| = \lim_{x \to 0} |x| = 0 \implies \lim_{x \to 0}$ *x* sin 1 *x*  $= 0$ 

### 1.2 CONTINUITE ET DERIVATION

• Définition : une fonction *f* est dite continue en un point  $x_0 \in \mathbb{R}$  si, pour  $f(x_0) \in \mathbb{R}$  donnée, on a  $\lim_{x \mapsto x_0}$  $f(x) = f(x_0).$ 

• Propriétés : somme, produit, quotient et composée de fonctions sont continues (comme pour les limites, et sous réserve d'être bien définis).

#### *•* Illustrations :

- Exemples de fonctions continues (voir cours).
- Prolongement par continuité (voir cours).

- Exemples de discontinuités (ponctuelle, par saut, par limite infinie ou absence de limite en un point).

• **Définition :** une fonction *f* est dite **dérivable** en un point  $x_0 \in \mathbb{R}$  si son taux de variation en  $x_0$  existe (a la même évaluation à droite et à gauche) :

$$
\lim_{x \mapsto x_0^-} \frac{f(x) - f(x_0)}{x - x_0} = \lim_{x \mapsto x_0^+} \frac{f(x) - f(x_0)}{x - x_0}
$$

La valeur de cette limite est appelée "dérivée de  $f$  en  $x_0$ " :

$$
f'(x_0) := \lim_{x \to x_0} \frac{f(x) - f(x_0)}{x - x_0} = \lim_{h \to 0} \frac{f(x_0 + h) - f(x_0)}{h}
$$

 $NB : Si f est dérivable en x<sub>0</sub>, alors elle continue en x<sub>0</sub>.$ En effet, on a forcément lim  $\lim_{x \mapsto x_0} (f(x) - f(x_0)) = 0$ .

#### Exemples :

1) La plupart des fonctions classiques sont dérivables sur leur ensemble de définition. 2) Calcul de limite : lim  $x \mapsto 1$  $\frac{\ln x}{x-1} = \lim_{x \mapsto 1}$  $\frac{\ln x - \ln 1}{x - 1} := \ln'(1) = \frac{1}{1} = 1.$ 3)  $f(x) = |x|$  n'est pas dérivable en 0 : lim  $x \mapsto 0^ \frac{f(x)-f(0)}{x-0} = \lim_{x\mapsto 0^-}$  $\frac{-x}{x} = -1$ , alors que  $\lim_{x \to 0^+}$  $\frac{f(x)-f(0)}{x-0} = \lim_{x\mapsto 0^+}$ *x*  $\frac{x}{x} = 1$ 

## PROPRIETES DE LA DERIVEE

Soient  $f: \mathbb{R} \mapsto \mathbb{C}$  et  $g: \mathbb{R} \mapsto \mathbb{C}$ , deux fonctions dérivables et soit  $\lambda \in \mathbb{C}$ . Alors on  ${\bf a}$  :

- i)  $(f+g)' = f' + g'$
- ii)  $(\lambda f)' = \lambda f'$

$$
iii) (fg)' = f'g + fg'
$$

$$
iv) \left(\frac{f}{g}\right)' = \frac{f'g - fg'}{g^2}
$$

v) 
$$
(f \circ u)' = u'. f' \circ u
$$
, i.e.  $f(u(x))' = u'(x) f'(u(x))$ 

$$
\text{vi)}\ (f^{-1})'(x) = \frac{1}{f'(f^{-1}(x))}
$$

### THEOREME DE L'HOPITAL

Soient  $f: \, \mathbb{R} \mapsto \mathbb{C}$  et  $g: \, \mathbb{R} \mapsto \mathbb{C},$  deux fonctions dérivables telles que :

$$
\lim_{x \to x_0} f(x) = \lim_{x \to x_0} g(x) = 0
$$

Alors on a :

$$
\lim_{x \mapsto x_0} \frac{f(x)}{g(x)} = \lim_{x \mapsto x_0} \frac{f'(x)}{g'(x)}
$$

### NB :

i) La preuve vient du fait que lim  $x \mapsto x_0$ *f*(*x*)  $\frac{f(x)}{g(x)} = \lim_{x \mapsto x_0}$  $f(x) - f(x_0)$  $x-x_0$  $g(x) - g(x_0)$  $x-x_0$  $= \cdots = \lim_{x \mapsto x_0}$  $f'(x)$  $g'(x)$ 

ii) Si lim  $x \mapsto x_0$  $f'(x)$  $\frac{f'(x)}{g'(x)} = \frac{0}{0}$ , on réapplique la règle de l'Hôpital (autant de fois que nécessaire).

#### Exemples :

i) 
$$
\lim_{x \to 0} \frac{\sin x}{x} = \lim_{x \to 0} \frac{\cos x}{1} = 1
$$

- ii)  $\lim_{x\to 0} \frac{1-\cos x}{x^2} = \lim_{x\to 0} \frac{\sin x}{2x} = \frac{1}{2}$
- iii)  $\lim_{x\to 0} \frac{\ln(1+x)}{\tan(x)} = \lim_{x\to 0} \frac{\frac{1}{1+x}}{1+\tan^2 x} = 1$

#### DERIVEES USUELLES

$$
(x^{\alpha})' = \alpha x^{\alpha - 1}
$$
,  $\left(\frac{1}{x}\right)' = \frac{-1}{x^2}$ ,  $(\sqrt{x})' = \frac{1}{2} \frac{1}{\sqrt{x}}$ 

$$
(\ln |x|)' = \frac{1}{x}
$$
,  $(e^x)' = e^x$ ,  $(a^x)' = \ln(a) a^x$ 

 $(\sin x)' = \cos x , \quad (\cos x)' = -\sin x , \quad (\tan x)' = \frac{1}{\cos^2 x}$  $\cos^2 x$  $= 1 + \tan^2 x$ 

$$
(\arctan x)' = \frac{1}{1+x^2}
$$
,  $(\arcsin x)' = \frac{1}{\sqrt{1-x^2}}$ ,  $(\arccos x)' = \frac{-1}{\sqrt{1-x^2}}$ 

### DERIVEES USUELLES DES FONCTIONS COMPOSEES

$$
(u^{\alpha})' = \alpha u' u^{\alpha - 1} , \quad \left(\frac{1}{u}\right)' = \frac{-u'}{u^2} , \quad (\sqrt{u})' = \frac{1}{2} \frac{u'}{\sqrt{u}}
$$

$$
(\ln |u|)' = \frac{u'}{u} , \quad (e^u)' = u'e^u , \quad (a^u)' = \ln(a) u'a^u
$$

$$
(\sin u)' = u' \cos u
$$
,  $(\cos u)' = -u' \sin u$ ,  $(\tan u)' = \frac{u'}{\cos^2 u} = u'(1 + \tan^2 u)$ 

$$
(\arctan u)' = \frac{u'}{1+u^2}
$$
,  $(\arcsin u)' = \frac{u'}{\sqrt{1-u^2}}$ ,  $(\arccos u)' = \frac{-u'}{\sqrt{1-u^2}}$ 

Remarque. Ne pas oublier le cas simple :  $(f(ax + b))' = af'(ax + b)$ . Par exemple, si  $I(t) = A \sin(\omega t + \varphi)$ , on a  $I'(t) = A \omega \cos(\omega t + \varphi)$ .

## UN EXEMPLE DE CALCUL DE LIMITE

On veut calculer la limite suivante, correspondant à une forme indéterminée  $\frac{a_0}{0}$  :

$$
l = \lim_{x \to 0} \frac{1 - \cos x}{x}
$$

Méthode 1 : par la définition la dérivée.

 $l = \lim_{x \to 0} \frac{1 - \cos x}{x} = -\lim_{x \to 0} \frac{\cos x - \cos 0}{x - 0} := -\cos'(0) = \sin 0 = 0$ 

Méthode 2 : par le théorème de l'Hôpital.

 $l = \lim_{x \to 0} \frac{1 - \cos x}{x} = \lim_{x \to 0} \frac{(1 - \cos x)^i}{(x)^i} \lim_{x \to 0} \frac{\sin x}{1} = \sin 0 = 0$ 

Méthode 3 : par un calcul intermédiare (trigonométrie).

$$
l = \lim_{x \to 0} \frac{1 - \cos x}{x} = \lim_{x \to 0} \frac{2\sin^2\left(\frac{x}{2}\right)}{x} = \lim_{y \to 0} \frac{2\sin^2\left(y\right)}{2y} = \lim_{y \to 0} \sin y \frac{\sin y}{y} = 0 \times 1 = 0
$$

#### 1. 3 DEVELOPPEMENTS LIMITES

**D**éfinition. Une fonction  $f$  admet un développement limité à l'ordre  $n$ en un point  $x = a$ , noté  $DL_n(a)$ , si on peut l'écrire :

$$
f(x) = \alpha_0 + \alpha_1(x - a) + \alpha_2(x - a)^2 + \dots + \alpha_n(x - a)^n + o((x - a)^n)
$$

**Interprétation.** Près du point  $x = a$ , on a approché la fonction  $f$  par un polynôme de degré *n*, et le terme  $o((x - a)^n)$  correspond à l'erreur commise lors de cette approximation.

**Théorème.** Soit une fonction  $f$ , continue sur un intervalle  $I$ . On a alors, en un point  $a \in I$ , le **développement limité à l'ordre** 0, noté  $DL_0(a)$  de  $f$ :

$$
f(x) = f(a) + o(1)
$$

**Théorème.** Soit une fonction *f* dérivable sur un intervalle *I*. On a alors, en un point  $a \in I$ , le **développement limité à l'ordre** 1, noté  $DL_1(a)$  de  $f$ :

$$
f(x) = f(a) + (x - a)f'(a) + o(x - a)
$$

**Interprétation.** Près du point  $x = a$ , on a approché la fonction  $f$  par une droite : la tangente à  $f$  en  $a$ , d'équation  $y = f(a) + (x - a)f'(a)$ . Le terme  $o(x - a)$  est la difference entre la fonction et sa tangente.

**Théorème.** Soit une fonction  $f$ ,  $n$  fois dérivable sur un intervalle  $I$ . On a alors, en un point  $a \in I$ , le **développement limité à l'ordre** *n*, noté  $DL_n(a)$  de  $f$ :

$$
f(x) = f(a) + (x-a)f'(a) + \frac{(x-a)^2}{2}f''(a) + \frac{(x-a)^3}{3!}f^{(3)}(a) + \dots + \frac{(x-a)^n}{n!}f^{(n)}(a) + o((x-a)^n)
$$

soit, en notation sommative :

$$
f(x) = \sum_{k=0}^{n} \frac{(x-a)^k}{k!} f^{(k)}(a) + o((x-a)^n)
$$

Très souvent, on essaie de se ramener au développement limité en  $a = 0$  à l'ordre  $n$ , noté  $DL_n(0)$  de  $f$  :

$$
f(x) = f(0) + xf'(0) + \frac{x^2}{2}f''(0) + \frac{x^3}{3!}f^{(3)}(0) + \dots + \frac{x^n}{n!}f^{(n)}(0) + o(x^n) = \sum_{k=0}^n \frac{x^k}{k!}f^{(k)}(0) + o(x^n)
$$

 $\bullet$  Développements limités en  $0$  de quelques fonctions usuelles  $\bigl(DL_n(0)\bigr)$  :

$$
1)
$$

$$
e^{x} = 1 + x + \frac{x^{2}}{2} + \frac{x^{3}}{3!} + \dots + \frac{x^{n}}{n!} + o(x^{n}) = \sum_{k=0}^{n} \frac{x^{k}}{k!} + o(x^{n})
$$
  
2)

$$
\cosh x = 1 + \frac{x^2}{2} + \frac{x^4}{4!} + \dots + \frac{x^{2p}}{(2p)!} + o(x^{2p}) = \sum_{k=0}^{p} \frac{x^{2k}}{(2k)!} + o(x^{2p}), \quad (n = 2p)
$$

$$
\sinh x = x + \frac{x^3}{3!} + \frac{x^5}{5!} + \dots + \frac{x^{2p+1}}{(2p+1)!} + o(x^{2p+1}) = \sum_{k=0}^p \frac{x^{2k+1}}{(2k+1)!} + o(x^{2p+1}), \quad (n = 2p+1)
$$
  
3)

$$
\cos x = 1 - \frac{x^2}{2} + \frac{x^4}{4!} + \dots + \frac{x^{2p}}{(2p)!} + o(x^n) = \sum_{k=0}^p \frac{(-1)^k x^{2k}}{(2k)!} + o(x^{2p}), \quad (n = 2p)
$$

$$
\sin x = x - \frac{x^3}{3!} + \frac{x^5}{5!} + \dots + \frac{x^{2p+1}}{(2p+1)!} + o(x^n) = \sum_{k=0}^p \frac{(-1)^k x^{2k+1}}{(2k+1)!} + o(x^{2p+1}), \quad (n = 2p+1)
$$

$$
\tan x := \frac{\sin x}{\cos x} = x + \frac{x^3}{3} + o(x^3)
$$

4)  
\n
$$
\frac{1}{1+x} = 1 - x + x^2 - x^3 + \dots + (-1)^n x^n + o(x^n) = \sum_{k=0}^n (-1)^{k+1} x^k + o(x^n)
$$
\n
$$
\frac{1}{1-x} = 1 + x + x^2 + x^3 + \dots + x^n + o(x^n) = \sum_{k=0}^n x^k + o(x^n)
$$
\n5)

$$
(1+x)^{\alpha} = 1 + \alpha x + \frac{\alpha(\alpha-1)}{2}x^2 + \frac{\alpha(\alpha-1)(\alpha-2)}{3!}x^3 + \dots + \frac{\alpha(\alpha-1)\dots(\alpha-(n-1))}{n!}x^n + o(x^n)
$$
  
\n
$$
\sqrt{1+x} = 1 + \frac{1}{2}x - \frac{1}{8}x^2 + \frac{1}{16}x^3 + o(x^3)
$$
  
\n6)

$$
\ln(1+x) = x - \frac{x^2}{2} + \frac{x^3}{3} - \frac{x^4}{4} + \dots + (-1)^{n+1}\frac{x^n}{n} + o(x^n) = \sum_{k=1}^n (-1)^{k+1}\frac{x^k}{k} + o(x^n)
$$

$$
\ln(1-x) = -x - \frac{x^2}{2} - \frac{x^3}{3} - \dots - \frac{x^n}{n} + o(x^n) = -\sum_{k=1}^n \frac{x^k}{k} + o(x^n)
$$

**NB** : dans 2) et 3) on peut remplacer  $o(x^{2p})$  par  $o(x^{2p+1})$  et  $o(x^{2p+1})$  par  $o(x^{2p+2})$ .

## $\bullet$  Utilisation du symbole " $o$ ".

**Définition (notation "** $o$ "). Le terme  $o((x-a)^n)$  symbolise une fonction négligeable devant  $(x-a)^n$  quand  $x \mapsto a$ . C'est à dire que,  $\forall n \ge 0$ , on a (en  $a \ne 0$  ou en  $a = 0$ ) :

$$
\lim_{x \to a} \frac{o((x-a)^n)}{(x-a)^n} = 0 \; ; \quad \lim_{x \to 0} \frac{o(x^n)}{x^n} = 0
$$

Cela signifie qu'il existe une fonction  $\varepsilon$  telle que  $o((x-a)^n) = (x-a)^n \varepsilon (x-a)$ , avec  $\lim_{x\mapsto a}\varepsilon(x-a)=0.$ 

Par exemple :  $\lim_{x\to 0} \frac{o(x^3)}{x^3} = 0 = \lim_{x\to 0} \frac{x^3 \varepsilon(x)}{x^3} = \lim_{x\to 0} \varepsilon(x)$ .  $\lim_{x\to 0} o(1) =$  $0 = \lim_{x \to 0} x^0 \varepsilon(x).$ 

Règles d'utilisation du "o" en  $x = 0$ . Soient  $\alpha \in \mathbb{C}$  et  $n, p \in \mathbb{N}$ .

i) 
$$
\alpha o(x^n) = o(x^n)
$$
 et  $o(\alpha x^n) = o(x^n)$   
\nii)  $o(x^p) o(x^n) = o(x^{n+p})$  et  $x^p o(x^n) = o(x^{n+p})$   
\niii)  $o(x^p) + o(x^n) = o(x^n)$  et  $x^p + o(x^n) = o(x^n)$  pour  $p \ge n$   
\niv)  $\frac{o(x^n)}{o(x^p)} = o(x^{n-p})$  et  $\frac{o(x^n)}{x^p} = o(x^{n-p})$  pour  $p \le n$ ,  $(\frac{o(x^n)}{x^n} = o(1))$ 

· Utilité des DL pour les calculs de limites. Quelques exemples.

1) 
$$
\lim_{x\to 0} \frac{\sin x}{x} = \lim_{x\to 0} \frac{x + o(x)}{x} = \lim_{x\to 0} 1 + o(1) = 1.
$$
  
\n2)  $\lim_{x\to 0} \frac{1 - \cos x}{x^2} = \lim_{x\to 0} \frac{\frac{x^2}{2} + o(x^3)}{x^2} = \lim_{x\to 0} \frac{1}{2} + o(x) = \frac{1}{2}.$   
\n3)  $\lim_{x\to 0} \frac{e^x - \sin x - \cos x}{x^2} = \frac{3}{2}.$  En effet,  $\frac{e^x - \sin x - \cos x}{x^2} = \frac{(1 + x + x^2/2 + o(x^2)) - (x + o(x^2)) - (1 - x^2/2 + o(x^2))}{x^2} = \frac{3/2x^2 + o(x^2) + o(x^2)}{x^2} = \frac{3/2x^2 + o(x^2)}{x^2} = \frac{3}{2} + o(1) \mapsto \frac{3}{2}.$ 

• Opérations sur les DL.

i) Somme: le  $DL_n(a)$  de  $f + g$  est la somme des  $DL_n(a)$  de  $f$  et de  $g$ .

ii) Produit : le  $DL_n(a)$  de  $fg$  est le produit des  $DL_n(a)$  de  $f$  et de  $g$ , tronqué à l'ordre *n*.

iii) Quotient : le  $DL_n(a)$  de  $\frac{f}{g}$  se calcule en mettant  $\frac{1}{g(x)}$  sous la forme  $\frac{1}{g(x)} = \frac{1}{\alpha}$  $\frac{1}{1 - u(x)} = \frac{1}{\alpha} (1 + u(x) + u(x)^2 + \dots + u(x)^n + o(u(x)^n)$ 

où  $u(x)$  est une fonction vérifiant  $\lim_{x\to a} u(x) = 0$ . On multiplie ensuite cett expression par par le  $DL_n(a)$  de f, en on tronque à l'ordre n. (cf. exemples du cours).

iv) Composition : un exemple permet de comprendre (cf. cours et TD).

v) Dérivation et intégration : on peut dériver ou intégrer les DL terme à terme.

$$
f(x) = \alpha_0 + \alpha_1(x - a) + \alpha_2(x - a)^2 + \dots + \alpha_n(x - a)^n + o((x - a)^n) \implies
$$

$$
f'(x) = \alpha_1 + 2\alpha_2(x - a) + 3\alpha_3(x - a)^2 + \dots + n\alpha_n(x - a)^{n-1} + o((x - a)^{n-1})
$$

$$
\int_a^x f(t)dt = \alpha_0(x-a) + \alpha_1 \frac{1}{2}(x-a)^2 + \alpha_2 \frac{1}{3}(x-a)^3 + \dots + \alpha_n \frac{1}{n+1}(x-a)^{n+1} + o((x-a)^{n+1})
$$

#### 2. PRIMITIVES ET INTEGRALES

#### 2.1 DEFINITIONS ET PROPRIETES

### ⇤ DEFINITIONS

#### • Primitives et intégrales

Soit  $f : \mathbb{R} \mapsto \mathbb{C}$ , une fonction. Une primitive *F* de *f* est définie par  $F' = f$ . Elle est définie à une constante additive près. On notera  $F = \int f$ , ou bien  $F(x) = \int f(x) dx$ .

L'intégrale de  $f$  entre les bornes  $a$  et  $b$  est définie par :  $\int_a^b f = \int_a^b f(x) dx = [F]_a^b = F(b) - F(a)$ , où *F* est **une** primitive de *f*.

**NB** :  $F(x) = \int_a^x f(t)dt$  est *la* primitive de *f* qui s'annule en  $x = a$ .

#### Interprétation géométrique :

La quantité  $\int_a^b f(x)dx$  correspond à l'*aire comptée algébriquement (positivement ou négativement)* du domaine délimité par le graphe de *f*, l'axe  $Ox$ , et les droites d'équations  $x = a$  et  $x = b$ .

**Théorème (Sommes de Riemann).** Soit  $f : [a, b] \mapsto \mathbb{R}$ , une fonction continue. On  $\mathbf a$ 

$$
\int_{a}^{b} f = \lim_{n \to \infty} \frac{b-a}{n} \sum_{k=0}^{n-1} f\left(a + k \frac{b-a}{n}\right)
$$

et, pour  $\left[a,b\right]=\left[0,1\right]$  :

$$
\int_0^1 f = \lim_{n \to \infty} \frac{1}{n} \sum_{k=0}^{n-1} f\left(\frac{k}{n}\right)
$$

 $\mathbf{Int\acute{e}r\hat{e}t}$  : calcul plus facile de certaines sommes.

**Exemple :**  $\lim_{n\to\infty} \frac{1}{n} \sum_{k=1}^{n} (\frac{k}{n})^p = \int_0^1 x^p dx = \frac{1}{p+1}$ 

## ⇤ PROPRIETE DE L'INTEGRALE

i) 
$$
\int_a^b (f+g) = \int_a^b f + \int_a^b g
$$
 et  $\int_a^b \lambda f = \lambda \int_a^b f$ , avec  $\lambda \in \mathbb{C}$  (linéarité)

$$
ii) \int_b^a f = -\int_a^b f
$$

- iii)  $\int_a^c f + \int_c^b f = \int_a^b f$  (formule de Chasles)
- iv) *f* est paire  $\Rightarrow \int_{-a}^{a} f = 2 \int_{0}^{a} f$ ; *f* est impaire  $\Rightarrow \int_{-a}^{a} f = 0$

v) f est T-périodique 
$$
\Rightarrow \int_{\alpha}^{T+\alpha} f = \int_{0}^{T} f
$$

#### NB :

1) Les bornes  $a$  et  $b$  de l'intégrale peuvent être infinies. Exemples :  $\int_0^{+\infty}$  $\frac{dx}{1+x^2}$ ,  $\int_{-\infty}^{+\infty}$  $\int_{-\infty}^{+\infty} e^{-|x|} dx.$ 

2) La fonction *f* peut tendre vers l'infini. Exemples :  $\int_0^1 \frac{dx}{\sqrt{x}}$ ,  $\int_0^1 \ln x \, dx$ .

$$
\mathbf{NB} \,:\, \int_a^b fg \neq \left(\int_a^b f\right)\left(\int_a^b g\right) \,!
$$

## Exemples de calcul :

1) 
$$
\int_0^{\pi/2} (2\sin x + \cos x) dx = 2 \int_0^{\pi/2} \sin x dx + \int_0^{\pi/2} \cos x dx
$$
  
= 
$$
2[-\cos x]_0^{\pi/2} + [\sin x]_0^{\pi/2} = -2(\cos \pi/2 - \cos 0) + (\sin \pi/2 - \sin 0) = 3.
$$

2)  $I = \int_{-\infty}^{+\infty}$  $\frac{dx}{1+x^2}$ . La fonction étant paire, et dérivée de arctan(*x*), on a :  $I = 2 \int_0^{+\infty}$  $\frac{dx}{1+x^2} = 2 \left[ \arctan(x) \right]_0^{+\infty} = 2(\pi/2 - 0) = \pi.$ 

3) 
$$
\int_0^1 \frac{dx}{x^{1/4}} = \left[\frac{x^{3/4}}{3/4}\right]_0^1 = 4/3.
$$

4) 
$$
\int_{-3}^{3} \frac{x^5 + x^7}{1 + x^2 + x^4} dx = 0
$$
, la fonction étant impaire !

## PRIMITIVES USUELLES

$$
\int x^{\alpha} dx = \frac{x^{\alpha+1}}{\alpha+1} (\alpha \neq 1), \quad \int \frac{1}{x} dx = \ln(|x|)
$$

$$
\int e^x dx = e^x
$$

$$
\int \sin x dx = -\cos x, \quad \int \cos x dx = \sin x
$$

$$
\int \frac{1}{1+x^2} dx = \arctan x , \quad \int \frac{1}{\sqrt{1-x^2}} dx = \arcsin x \quad (ou \ - \arccos x)
$$

## PRIMITIVES DES FONCTIONS COMPOSEES

$$
\int u'u^{\alpha} = \frac{u^{\alpha+1}}{\alpha+1}, \quad \int \frac{u'}{u} = \ln(|u|)
$$

$$
\int u'e^u = e^u
$$

$$
\int u' \cos u = \sin u , \quad \int u' \sin u = -\cos u , \quad \int \frac{u'}{\cos^2 u} = \int u' (1 + \tan^2 u) = \tan u
$$

$$
\int \frac{u'}{1 + u^2} = \arctan u , \quad \int \frac{u'}{\sqrt{1 - u^2}} = \arcsin u \quad (\text{ou} \ - \arccos u)
$$

Remarque. Attention au cas simple :  $\int f(ax + b) dx = \frac{1}{a}F(ax + b)$ , avec  $F' = f$ .

## 2.2 TECHNIQUES DE CALCUL

## *•* TECHNIQUES ISSUES DE LA DERIVATION

## PRIMITIVES DE DERIVEES "REMARQUABLES" (DR)

Dans l'expression  $\int f(x) dx$ , on remarque que la fonction *f* correspond à une dérivée classique modulo quelques petites modifications (en général, une multiplication par une constante).

On peut alors trouver *F* telle que  $F' = f$ , et on intègre directement.

**Exemple.** Soit  $I = \int_0^{+\infty} x e^{-x^2} dx$ .

On remarque une expression de la forme  $u'e^u$ , avec  $u(x) = x^2$ . On peut donc écrire

$$
I = \int_0^{+\infty} -\frac{1}{2}(-x^2)'e^{-x^2}dx = -\frac{1}{2}\int_0^{+\infty} \left(e^{-x^2}\right)'dx = -\frac{1}{2}\left[e^{-x^2}\right]_0^{+\infty} = -\frac{1}{2}(0-1) = \frac{1}{2}
$$

# INTEGRATION PAR PARTIES (IPP)

Comme 
$$
(uv)' = u'v + uv'
$$
, on a  $\int (uv)' = \int u'v + \int uv'$ , soit :

$$
\int uv' = uv - \int u'v
$$

 $\operatorname{\acute{e}t}$  donc

$$
\int_a^b uv' = [uv]_a^b - \int_a^b u'v
$$

 $Exemples. \label{ex:ex}$ 

1) 
$$
\int xe^{2x} dx = x \frac{e^{2x}}{2} - \int 1 \cdot \frac{e^{2x}}{2} dx = x \frac{e^{2x}}{2} - \frac{1}{4} e^{2x}.
$$

2) 
$$
\int_0^{\pi} x \sin x \, dx = [x(-\cos x)]_0^{\pi} - \int_0^{\pi} 1(-\cos x) \, dx = \pi
$$

3) 
$$
\int_1^e \ln x \, dx = \int_1^e \ln x \cdot 1 \, dx = [\ln x \, x]_1^e - \int_1^e \frac{1}{x} x \, dx = e - (e - 1) = 1
$$

# CHANGEMENT DE VARIABLE (CV)

Soit  $I = \int_a^b f(x) dx$ . Posons  $x = u(t)$ . On a alors  $t = u^{-1}(x)$  et  $dx = u'(t)dt$ . Cela donne donc :

$$
\int_{a}^{b} f(x) dx = \int_{u^{-1}(a)}^{u^{-1}(b)} f(u(t)) u'(t) dt
$$

Exemples

Soit 
$$
I = \int_0^{\pi^2} \sin \sqrt{x} dx
$$
.  
\nPosons  $x = u(t) = t^2$ . On a  $t = u^{-1}(x) = \sqrt{x}$  et  $dx = u'(t) dt = 2t dt$ .  
\nAinsi,  $I = \int_0^{\pi} \sin t (2t dt) = 2 \int_0^{\pi} t \sin t dt = 2\pi$  (cf. example 2) d'IPP).

## Une deuxième formulation  $(CV \Leftrightarrow DR)$ :

Lorsque *I* s'écrit sous la forme  $I = \int_a^b f(v(x))v'(x) dx$ , c'est une dérivée remarquable.

En effet,  $f(v(x))v'(x) = F'(v(x))v'(x) = F(v(x))'$ , où F est une primitive de f.

Si on veut faire le calcul sous forme de CV, on pose donc  $y = v(x)$ . On a alors  $dy = v'(x)dx$ , et ainsi :

$$
\int_a^b f(v(x)) v'(x) dx = \int_{v(a)}^{v(b)} f(y) dy
$$

 $\textbf{Example: } I = \int_0^{\pi/2}$ sin *x*  $\frac{\sin x}{1+\sin^2 x}$  cos *x dx*. On pose  $y = \sin x$ . Ainsi,  $dy = \cos x \, dx$ , et donc  $I = \int_0^1$  $\frac{y}{1+y^2} dy = \frac{1}{2} \left[ \ln \left( 1 + y^2 \right) \right]_0^1 = \frac{\ln 2}{2}.$ 

NB : comme il s'agit d'une dérivée remarquable, on aurait donc pu écrire la primitive directement.

Mais aurait-on "remarqué" que  $\frac{\sin x}{1+\sin^2 x} \cos x$  est la dérivée de  $\frac{1}{2} \ln(1 + \sin^2 x)$  ?

Même dans des cas plus faciles, on peut préférer, lorsqu'on rencontre une DR, faire un CV. En effet, les risques d'erreur de calcul sont réduits.

Par exemple, voici un CV très simple mais assez utile :  $I = \int_0^{1/2}$  $\frac{1}{1+4x^2} dx$ . On pose  $y = 2x$ . On a donc  $I = \int_0^1$ 1  $\frac{1+y^2}{1+y^2}$  $\frac{1}{2}dy = \frac{1}{2} \left[ \arctan y \right]_0^1 = \frac{\pi}{8}.$ 

En utilisant une DR, on écrirait (en détaillant au maximum) :  $I = \int_0^{1/2}$  $\frac{1}{1+4x^2} dx = \int_0^{1/2}$  $\frac{1}{1+(2x)^2} dx = \frac{1}{2} \int_0^{1/2}$  $\frac{(2x)^{'}(2x)^{2}}{1+(2x)^{2}} dx = \frac{1}{2} \left[ \arctan(2x) \right]_{0}^{1/2} = \frac{1}{2} \arctan(1) = \frac{\pi}{8}.$ 

## • TECHNIQUES PAR DECOMPOSITION DE LA FONCTION

#### LINEARISATION DES POLYNOMES TRIGONOMETRIQUES

 $\bullet$  But : la linéarisation a pour but de supprimer les puissances ou produits dans un polynôme en sin et cos, afin de pouvoir en calculer l'intégrale. Par exemple,  $I = \int_0^{\pi/3} \cos^3 x \, dx$ ,  $J(x) = \int \sin^4 x \, dx$ ,  $K = \int_0^{\pi/2} \sin x \, \cos^4 x \, dx$ .

• Méthode  $1:$  Utilisation des formules d'Euler.

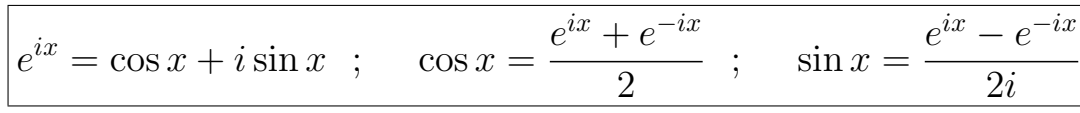

Example: 
$$
\cos^{3} x = \left(\frac{e^{ix} + e^{-ix}}{2}\right)^{3} = \frac{1}{8} \left(e^{i3x} + 3e^{i2x}e^{-ix} + 3e^{ix}e^{-i2x} + e^{-i3x}\right)
$$

\n
$$
= \frac{1}{8} \left(\left[e^{i3x} + e^{-i3x}\right] + 3\left[e^{ix} + e^{-ix}\right]\right) = \frac{1}{8} \left(2\cos(3x) + 6\cos x\right) = \frac{1}{4}\cos(3x) + \frac{3}{4}\cos x
$$

\nAns: 
$$
I = \int_{0}^{\pi/3} \left(\frac{1}{4}\cos(3x) + \frac{3}{4}\cos x\right) dx = \frac{1}{12}\left[\sin(3x)\right]_{0}^{\pi/3} + \frac{3}{4}\left[\sin x\right]_{0}^{\pi/3} = \frac{3\sqrt{3}}{8}.
$$

• Méthode  $2:$  Utilisation des formules trigonométriques de linéarisation.

$$
\sin x \cos x = \frac{1}{2} \sin 2x \quad ; \quad \sin^2 x = \frac{1}{2} (1 - \cos 2x) \quad ; \quad \cos^2 x = \frac{1}{2} (1 + \cos 2x)
$$

Exemple :  $\sin^4 x = (\sin^2 x)^2 = (\frac{1}{2}(1 - \cos 2x))^2 = \frac{1}{4}(1 - 2\cos 2x + \cos^2 2x)$  $=\frac{1}{4}(1-2\cos 2x+\frac{1}{2}(1+\cos 4x))=\frac{3}{8}-\frac{1}{2}\cos 2x+\frac{1}{8}\cos 4x \Rightarrow J(x)=\frac{3x}{8}-\frac{1}{4}\sin 2x+\frac{1}{32}\sin 4x$ Ou :  $\sin^4 x = \sin^2 x \sin^2 x = \sin^2 x (1 - \cos^2 x) = \sin^2 x - (\frac{1}{2} \sin 2x)^2 = \frac{1}{2}(1 - \cos 2x) - \frac{1}{8}(1 - \cos 4x)$ 

• Méthode 3 : Eviter la linéarisation !

Exemples :  $K = \int_0^{\pi/2} \sin x \cos^4 x \, dx = -\frac{1}{5} \left[ \cos^5 x \right]_0^{\pi/2} = \frac{1}{5}$ .  $I = \int_0^{\pi/3} \cos x (1 - \sin^2 x) dx = [\sin x]_0^{\pi/3} - \frac{1}{3} [\sin^3 x]_0^{\pi/3} = \frac{\sqrt{3}}{2} - \frac{1}{3} (\frac{\sqrt{3}}{2})^3 = \frac{3\sqrt{3}}{8}.$ 

## *•* DECOMPOSITION DANS R DES FRACTIONS RATIONNELLES EN ELEMENTS SIMPLES

But : décomposer une fraction rationnelle en la somme d'un polynôme et de fractions rationnelles de primitives connues : les "éléments simples". Soit à calculer la primitive

$$
F(x) = \int \frac{A(x)}{B(x)} dx
$$

où *A* et *B* sont deux polynômes, et  $f(x) = \frac{A(x)}{B(x)}$  la "fraction rationnelle".

Etape 1. Si  $\text{degr\'e}(A) \geq \text{degr\'e}(B)$  on fait la division euclidienne de *A* par *B* 

 $A = BO + R$ On a donc  $f(x) = Q(x) + \frac{R(x)}{B(x)}$ , avec degré(*R*)  $\lt$  degré(*B*). On s'intéresse alors à la fraction rationnelle  $\frac{R(x)}{B(x)}$ .

Exemple :  $f(x) = \frac{x^4}{x^2+1} = x^2 - 1 + \frac{1}{x^2+1}$ .

Etape 2. On factorise le dénominateur  $B(x)$  dans  $\mathbb{R}$ , si c'est possible.

Exemples: 
$$
x^2 - 3x + 2 = (x - 1)(x - 2)
$$
;  $x^3 - 1 = (x - 1)(x^2 + x + 1)$ ;  
\n $x^4 - 1 = (x^2 - 1)(x^2 + 1) = (x - 1)(x + 1)(x^2 + 1)$ .

 $\text{Etape 3. On decompose } \frac{R(x)}{B(x)} \text{ en } \text{élements simples : }$  $h(x) = E_1(x) + E_2(x) + \cdots + E_n(x)$ .

Par définition, un "élément simple" est une fraction rationnelle que l'on sait intégrer facilement.

Exemples : voir plus loin.

Etape 4. On intègre :  $\int f(x)dx = \int Q(x)dx + (\int E_1(x)dx + \cdots + \int E_n(x)dx)$ 

#### Un exemple simple

Soit à calculer :

$$
F(x) = \int \frac{A(x)}{B(x)} dx = \int \frac{x^3 - x + 1}{x^2 - 1} dx
$$

Etape 1 : on fait la division euclidienne de *A* par *B* :

$$
x^{3} - x + 1 = (x^{2} - 1)x + 1 \implies f(x) = \frac{x^{3} - x + 1}{x^{2} - 1} = x + \frac{1}{x^{2} - 1} = Q(x) + \frac{R(x)}{B(x)}
$$

**Etape 2 :** on factorise  $B(x)$  dans  $\mathbb{R} : B(x) = x^2 - 1 = (x - 1)(x + 1)$ .

**Etape 3 :** on décompose  $\frac{R(x)}{B(x)} = \frac{1}{x^2-1}$  en éléments simples :

$$
\frac{1}{x^2 - 1} = \frac{1}{(x - 1)(x + 1)} = \frac{1/2}{(x - 1)} - \frac{1/2}{(x + 1)}
$$

Etape 4 : on intègre  $f(x) = Q(x) + (E_1(x) + E_2(x) + \cdots + E_n(x)) = x +$  $\left(\frac{1/2}{(x-1)} - \frac{1/2}{(x+1)}\right)$ :

$$
F(x) = \frac{x^2}{2} + \frac{1}{2} \ln|x - 1| - \frac{1}{2} \ln|x + 1| = \frac{x^2}{2} + \ln\sqrt{\frac{|x - 1|}{|x + 1|}}
$$

## Quelques exemples pour la décomposition (Etape 3).

Après la factorisation du dénominateur (et éventuellement un changement de variable) on se ramène à des cas standard que l'on décompose. Voici quelques exemples (avec degré $(R)$  < degré $(B)$ ).

$$
\frac{R(x)}{B(x)} = \frac{R(x)}{(x-\alpha)(x-\beta)(x-\gamma)} = \frac{a}{x-a} + \frac{b}{x-\beta} + \frac{c}{x-\gamma}
$$

$$
\frac{R(x)}{B(x)} = \frac{R(x)}{(x-\alpha)^2(x-\beta)^3} = \left(\frac{a}{(x-\alpha)^2} + \frac{a'}{x-\alpha}\right) + \left(\frac{b}{(x-\beta)^3} + \frac{b'}{(x-\beta)^2} + \frac{b''}{x-\beta}\right)
$$

$$
\frac{R(x)}{B(x)} = \frac{R(x)}{(x - \alpha)^2 (x^2 + 1)} = \left(\frac{a}{(x - \alpha)^2} + \frac{a'}{x - \alpha}\right) + \frac{bx + b'}{x^2 + 1}
$$

$$
\frac{R(x)}{B(x)} = \frac{R(x)}{(x-\alpha)(x-\beta)(x^2+1)^n} = \frac{a}{x-a} + \frac{b}{x-\beta} + \frac{cx+c'}{(x^2+1)^n}
$$

Les fractions sont ainsi décomposées en "éléments simples", que l'on sait intégrer.

### FRACTIONS RATIONNELLES TRIGONOMETRIQUES

Nous avons ici à calculer une intégrale du type

$$
I = \int_{a}^{b} f(\theta) d\theta = \int_{a}^{b} \frac{P(\cos \theta, \sin \theta)}{Q(\cos \theta, \sin \theta)} d\theta
$$

où *P* et *Q* sont des polynômes en les variables  $\cos \theta$  et  $\sin \theta$ . Une technique infaillible est de poser

$$
x = \tan \frac{\theta}{2} \iff \theta = 2 \arctan x
$$

Il vient alors :

$$
d\theta = \frac{2}{1+x^2} dx, \quad \sin \theta = \frac{2x}{1+x^2}, \quad \cos \theta = \frac{1-x^2}{1+x^2}
$$

Ainsi,  $\frac{P(\cos \theta, \sin \theta)}{Q(\cos \theta, \sin \theta)} d\theta$  est transformée en une fraction rationnelle en *x* :  $\frac{A(x)}{B(x)} dx$ . On se ramène donc au cas précédent.

Exemples.

1)

$$
I = \int_0^{\pi/2} \frac{\cos \theta}{1 + \cos \theta} d\theta = \int_0^1 \frac{1 - x^2}{1 + x^2} \frac{1}{\left(1 + \frac{1 - x^2}{1 + x^2}\right)} \frac{2dx}{1 + x^2} = \int_0^1 \frac{1 - x^2}{1 + x^2} dx
$$

$$
= \int_0^1 \left(-1 + \frac{2}{1 + x^2}\right) dx = \frac{\pi}{2} - 1
$$

2) Que penser de l'intégrale suivante ?

$$
J = \int_0^{\pi/2} \frac{\sin \theta}{1 + \cos^2 \theta} \, d\theta
$$

NB : Il existe une méthode plus rapide et facile à retenir, qui fonctionne dans les cas suivants :

- si  $f(\theta)d\theta$  est invariant en faisant  $\theta \mapsto -\theta$ , on pose  $x = \cos \theta$
- si  $f(\theta)d\theta$  est invariant en faisant  $\theta \mapsto \pi \theta$ , on pose  $x = \sin \theta$
- si  $f(\theta)d\theta$  est invariant en faisant  $\theta \mapsto \pi + \theta$ , on pose  $x = \tan \theta$

## FRACTIONS RATIONNELLES EN *e<sup>x</sup>*

Nous avons ici à calculer une intégrale du type  $\,$ 

$$
I = \int_{a}^{b} \frac{P(e^x)}{Q(e^x)} dx
$$

On pose  $t = e^x$  et on se ramène encore une fois à une fraction rationnelle classique. En effet, comme  $dt = e^x dx \Leftrightarrow dx = \frac{dt}{t}$ , on a :

$$
I = \int_a^b \frac{P(e^x)}{Q(e^x)} dx = \int_{e^a}^{e^b} \frac{P(t)}{Q(t)} \frac{dt}{t}
$$

Exemple.

On donne à calculer 
$$
I = \int_0^1 \frac{e^{2x}}{e^x + 1} dx
$$
. On a :  
\n $I = \int_0^1 \frac{(e^x)^2}{e^x + 1} dx = \int_1^e \frac{t^2}{t+1} dt = \int_1^e \frac{t}{t+1} dt = \int_1^e (1 - \frac{1}{t+1}) dt = e - 1 - \ln(e + 1) + \ln 2$ .

#### **2.3 DERIVEES PARTIELLES**

#### Définition (dérivées partielles premières pour 2 variables).

Les dérivées partielles premières d'une fonction  $f = f(x, y)$  se notent  $\frac{\partial f}{\partial x}$  et  $\frac{\partial f}{\partial y}$ . Elles remplacent la notation  $f'(x) = \frac{df}{dx}$  pour une seule variable, et on les calcule de la même manière.

Par exemple :  $\frac{\partial}{\partial x}(x^2 \cos y + y^3 + e^{xy}) = 2x \cos y + 0 + ye^{xy},$  $\frac{\partial}{\partial y}(x^2 \cos y + y^3 + e^{xy}) = -x^2 \sin y + 3y^2 + xe^{xy}.$ 

La variable suivant laquelle on ne dérive pas est considérée lors de la dérivation comme une simple constante.

**Définition (gradient).** Il est noté et défini ainsi :  $\nabla f = \overrightarrow{\text{grad}} f = \begin{pmatrix} \frac{\partial f}{\partial x} \\ \frac{\partial f}{\partial y} \end{pmatrix}$ .

Définition (dérivées partielles secondes).

 $\frac{\partial^2 f}{\partial x^2} = \frac{\partial}{\partial x} \left( \frac{\partial f}{\partial x} \right)$ <br> $\frac{\partial^2 f}{\partial y^2} = \frac{\partial}{\partial y} \left( \frac{\partial f}{\partial y} \right)$  $\frac{\partial^2 f}{\partial x \partial y} = \frac{\partial}{\partial y} \left( \frac{\partial f}{\partial x} \right)$  $\frac{\partial^2 f}{\partial u \partial x} = \frac{\partial}{\partial x} \left( \frac{\partial f}{\partial u} \right)$ 

• Pour les fonctions de 3 variables (et plus), les définitions sont analogues :

Dérivées partielles premières : ce sont  $\frac{\partial f}{\partial x}$ ,  $\frac{\partial f}{\partial y}$  et  $\frac{\partial f}{\partial z}$ .

**Dérivées partielles secondes.** Il y en a 9 pour 3 variables, et  $n^2$  pour *n* variables.  $\frac{\partial^2 f}{\partial x^2},\; \frac{\partial^2 f}{\partial y^2}\;\;,\; \frac{\partial^2 f}{\partial z^2},\; \frac{\partial^2 f}{\partial y \partial x},\; \frac{\partial^2 f}{\partial x \partial z}\;\; \ldots$ 

#### 2.4 INTEGRALES DOUBLES

• Définition et notation. Une intégrale double correspond à un *volume*. (alors que l'intégrale simple correspond à une aire). On la note

$$
I = \int \int_D f(x, y) dx dy = \int \int_D f
$$

C'est le volume compris entre le graphe de  $f$  et le plan  $x0y$ , délimité par le domaine  $D$  . Il est compté positivement si  $f\geq 0$  , négativement sinon.

• Calcul d'aire. L'aire du domaine *D* est donnée par la formule :

$$
Aire(D) = \int \int_D dx dy = \int \int_D 1
$$

• Intégrale double sur un rectangle . Sur le rectangle  $[a, b] \times [c, d]$  on peut écrire

$$
\int \int_{[a,b] \times [c,d]} f(x,y) dx dy = \int_c^d \left( \int_a^b f(x,y) dx \right) dy = \int_a^b \left( \int_c^d f(x,y) dy \right) dx
$$

Dans le cas particulier des "variables séparées" :  $f(x, y) = g(x)h(y)$ , on a

$$
\int\int_{[a,b]\times[c,d]} g(x)h(y) dx dy = \left(\int_a^b g(x)dx\right)\left(\int_c^d h(y)dy\right)
$$

## • Calcul d'une intégrale double par tranches.

Suivant la forme du domaine il peut être intéressant de calculer  $I = \int \int_D f(x, y) dx dy$ en découpant  $D$  en "tranches" verticales ou horizontales :

## i) Tranches verticales.

$$
D = \{(x, y) \in \mathbb{R}^2 \mid a \le x \le b, \ \alpha(x) \le y \le \beta(x)\} \implies
$$

$$
\int \int_D f(x, y) dx dy = \int_a^b \left( \int_{\alpha(x)}^{\beta(x)} f(x, y) dy \right) dx
$$

ii) Tranches horizontales.

$$
D = \{(x, y) \in \mathbb{R}^2 \mid c \le y \le d, \ \gamma(y) \le x \le \delta(y)\} \implies
$$

$$
\int \int_D f(x, y) dx dy = \int_c^d \left( \int_{\gamma(y)}^{\delta(y)} f(x, y) dx \right) dy
$$

## $\bullet$  Changement de variables en coordonnées polaires.

Il consiste à faire la transformation  $(x, y) \mapsto (r, \theta)$ , avec :

$$
\begin{cases}\nx = r \cos \theta \\
y = r \sin \theta\n\end{cases}\n\Longleftrightarrow\n\begin{cases}\nr = \sqrt{x^2 + y^2} \\
\tan \theta = y/x\n\end{cases}
$$

La variable  $r \in [0, +\infty[$  représente la distance de  $(x, y)$  à l'origine :  $r = \sqrt{x^2 + y^2}$ .

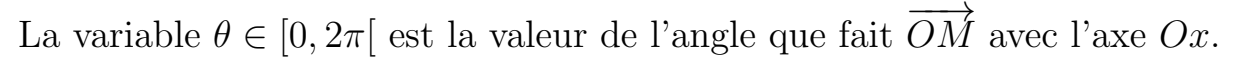

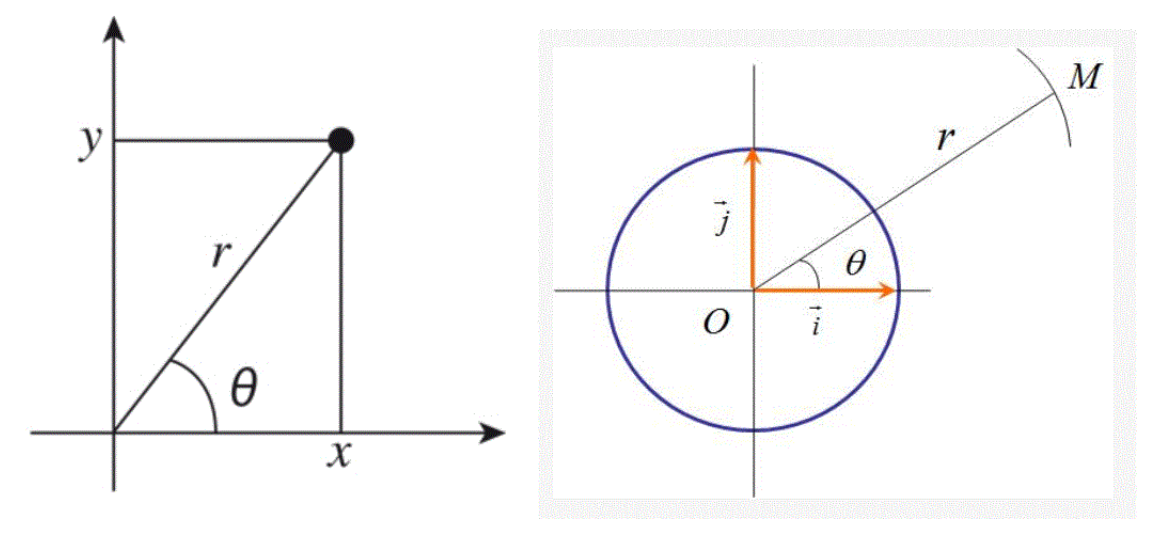

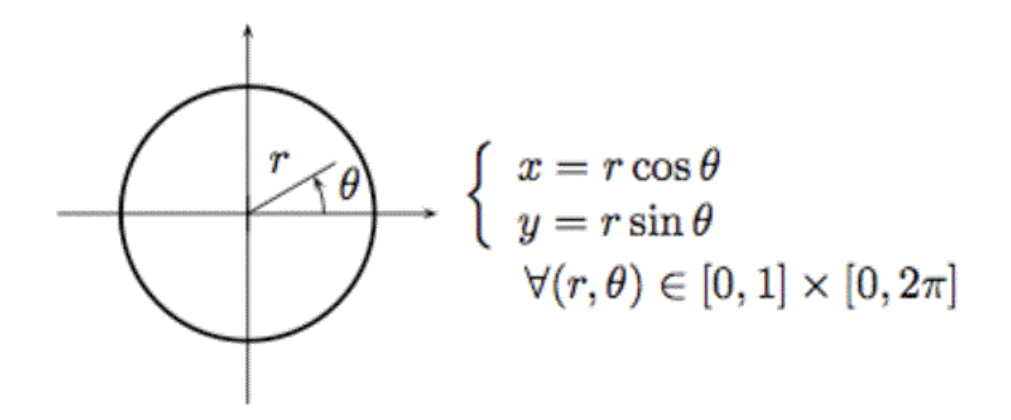

On a alors la formule (où  $D_p$  est la réécriture de<br>  $\cal D$  en coordonnées polaires) :

$$
\int\int_D f(x,y)dxdy = \int\int_{D_p} f(r\cos\theta, r\sin\theta) r dr d\theta
$$

Interprétation : l'élement infinitésimal de surface  $dxdy$  est remplacé par  $r dr d\theta$ : cela a une signification géométrique.

## 2.5 INTEGRALES TRIPLES (\*)

• Notation. Une intégrale triple est considérée comme un *hypervolume*  $4D$ .

$$
I = \int \int \int_D f(x, y, z) dx dy dz = \int \int \int_D f
$$

• Calcul de volume. Le volume du domaine  $D$  est donné par la formule :

$$
volume(D) = \int \int \int_D dx dy dz
$$

• Intégrale triple sur un "pavé" . Sur le pavé  $D = [a, b] \times [c, d] \times [e, l]$ on peut écrire, quitte à permuter toutes les intégrales simples :

$$
\int\int_{D]} f(x,y,z) \, dxdydz = \int_{e}^{l} \left( \int_{c}^{d} \left( \int_{a}^{b} f(x,y,z) \, dx \right) dy \right) dz
$$

Et, dans le cas particulier des "variables séparées"  $f(x, y, z) = g(x)h(y)k(z)$ :

$$
\int \int \int_D g(x)h(y)k(z) \, dxdydz = \left( \int_a^b g(x)dx \right) \left( \int_c^d h(y)dy \right) \left( \int_e^l k(z)dz \right)
$$

*•* Calcul par "piles verticales" ou "tranches horizontales".

Suivant la forme du domaine on peut choisir de calculer  $I = \int \int \int_D f(x, y) dx dy dz$ en découpant le domaine *D* en "tranches horizontales" ou "piles verticales" (le découpage pouvant être effectué dans un sens différent, éventuellement.).

i) Sommation par piles verticales. Si *D* peut être décrit facilement par

$$
D = \{(x, y, z) \in \mathbb{R}^3 \mid (x, y) \in \Delta, u(x, y) \le z \le v(x, y)\}
$$

alors

$$
\int \int \int_D f(x, y, z) dx dy dz = \int \int_{\Delta} \left( \int_{u(x, y)}^{v(x, y)} f(x, y, z) dz \right) dx dy
$$

ii) Sommation par tranches horizontales. Dans le cas où  $D$  peut être décrit plus facilement par

$$
D = \{(x, y, z) \in \mathbb{R}^3 \mid a \le z \le b, (x, y) \in T(z)\}
$$

on obtient (de manière analogue)

$$
\int \int \int_D f(x, y, z) \, dx dy dz = \int_a^b \left( \int \int_{T(z)} f(x, y, z) \, dx dy \right) dz
$$

### • Changement de variables en coordonnées cylindriques.

Le passage des coordonées cartésiennes aux coordonnées cylindriques consiste à faire la transformation  $(x, y, z) \mapsto (\rho, \theta, z)$ .

La variable  $\rho \in [0,+\infty[$  représente ici la distance de  $M$  à l'axe  $Oz$  , ou encore la distance du projeté *M'* du point *M* sur le plan *xOy* à l'origine :  $\rho = \sqrt{x^2 + y^2}$ . La variable  $\theta \in [0, 2\pi]$  est la valeur de l'angle que fait le vecteur  $\overrightarrow{OM}'$  avec l'axe  $Ox$ .

On a donc les relations suivantes (analogues des polaires) :

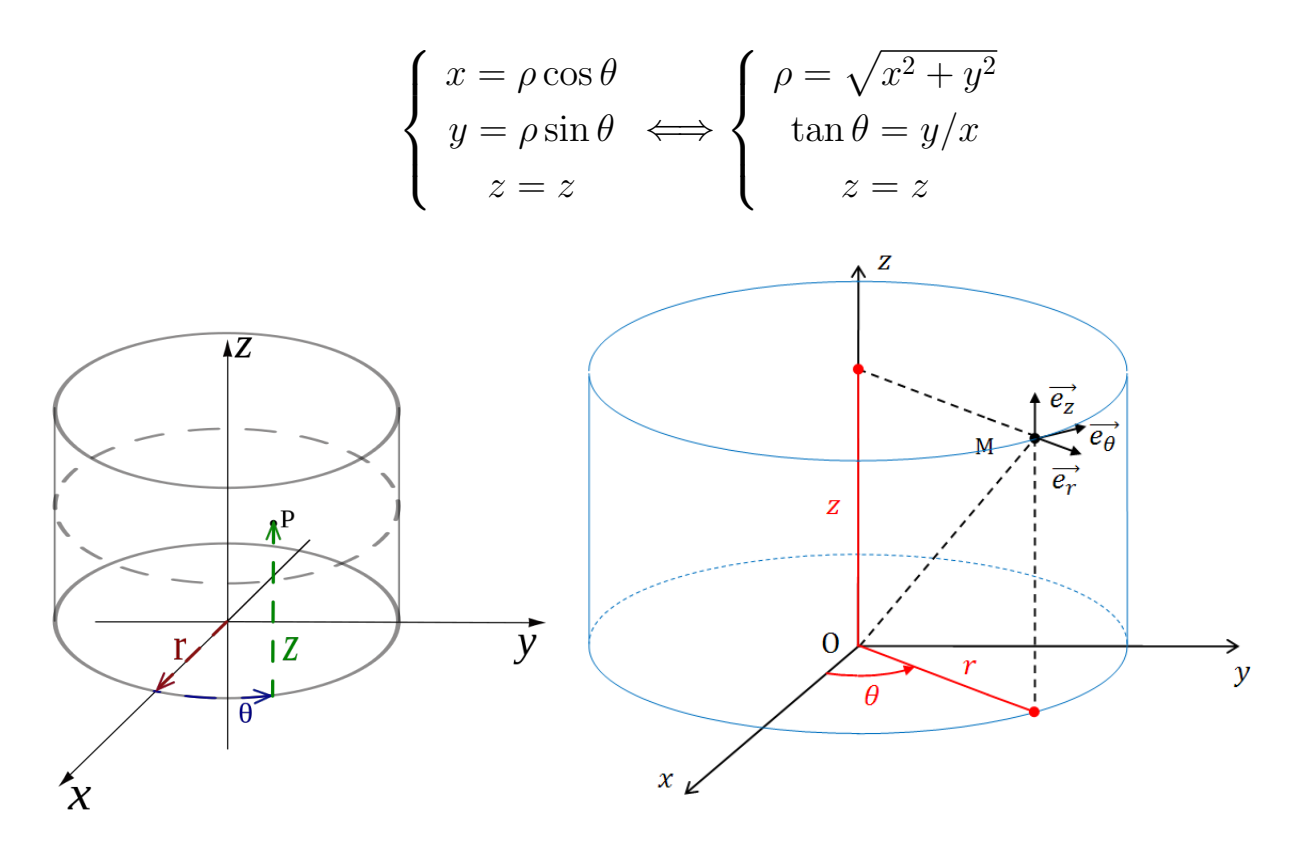

Et la formule de changement de variable suivante :

$$
\int \int \int_D f(x, y, z) \, dx dy dz = \int \int \int_{D_c} f(\rho \cos \theta, \rho \sin \theta, z) \, \rho \, d\rho d\theta dz
$$

où  $\mathcal{D}_c$  est la réécriture du domaine  $\mathcal D$  en coordonnées cylindriques .

Interprétation : l'élement infinitésimal de volume *dxdydz* est remplacé par  $\rho d\theta d\rho dz$ . Cela a une signification géométrique comme en polaires.

### Exemple : calcul du volume d'un cylindre.

 $V = \int \int \int_{D} dx dy dz = \int \int \int_{D_c} \rho d\rho d\theta dz$ , où  $D_c = \{(\rho, \theta, z) \in \mathbb{R}_+ \times [0, 2\pi] \times \mathbb{R} \mid \rho \leq \theta$  $R, h \leq z \leq H$  }. On a alors  $V = \int_0^{2\pi} d\theta \cdot \int_0^R \rho \, d\rho \cdot \int_h^H dz = \pi R^2 (H - h)$ .

On va enfin voir le systèmes des coordonnées sphériques.

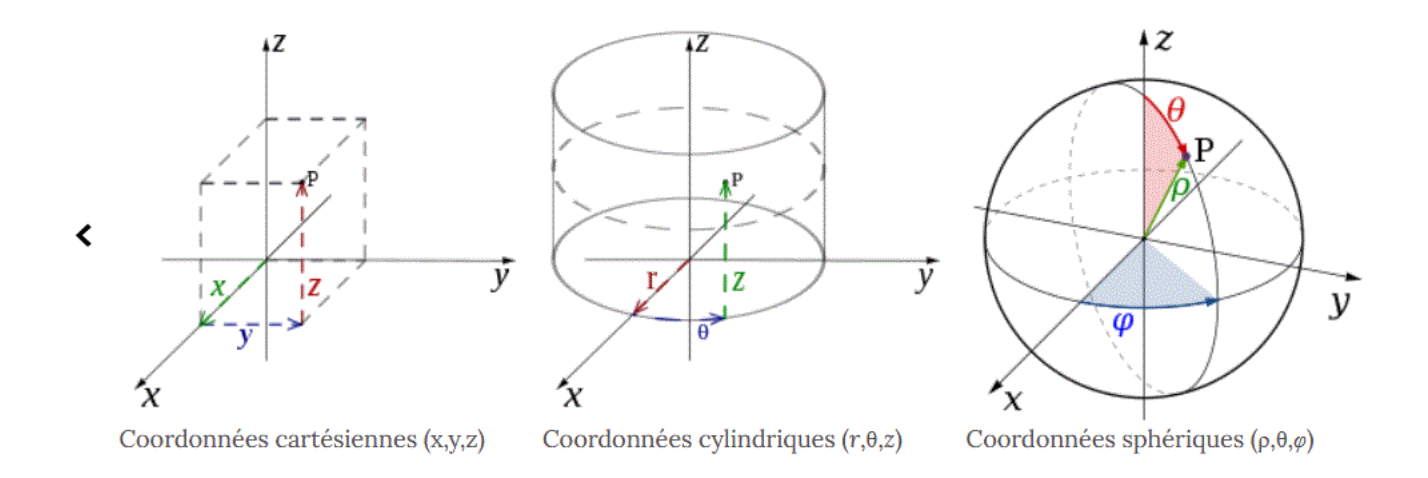

Illustration des 3 types de coordonnées en 3D (notations différentes pour les sphériques)

## • Changement de variables en coordonnées sphériques (longitude/latitude).

Le passage des coordonées cartésiennes aux coordonnées polaires consiste à faire la transformation  $(x, y, z) \mapsto (r, \theta, \varphi)$ .

La variable  $r \in [0, +\infty[$ , comme en 2D, représente la distance de *M* à l'origine :  $r = \sqrt{x^2 + y^2 + z^2}.$ La variable  $\theta \in [-\pi, \pi[$  est la valeur de l'angle que fait le vecteur la  $\overrightarrow{OM}'$ , projeté *M'* du point *M* sur le plan  $xOy$ , avec l'axe *Ox*. Elle est appelée "longitude". On peut prendre  $\theta \in [0, 2\pi[$ . La variable  $\varphi \in [-\pi/2,\pi/2]$  est la valeur de l'angle que fait le vecteur la  $\overrightarrow{OM}$  avec

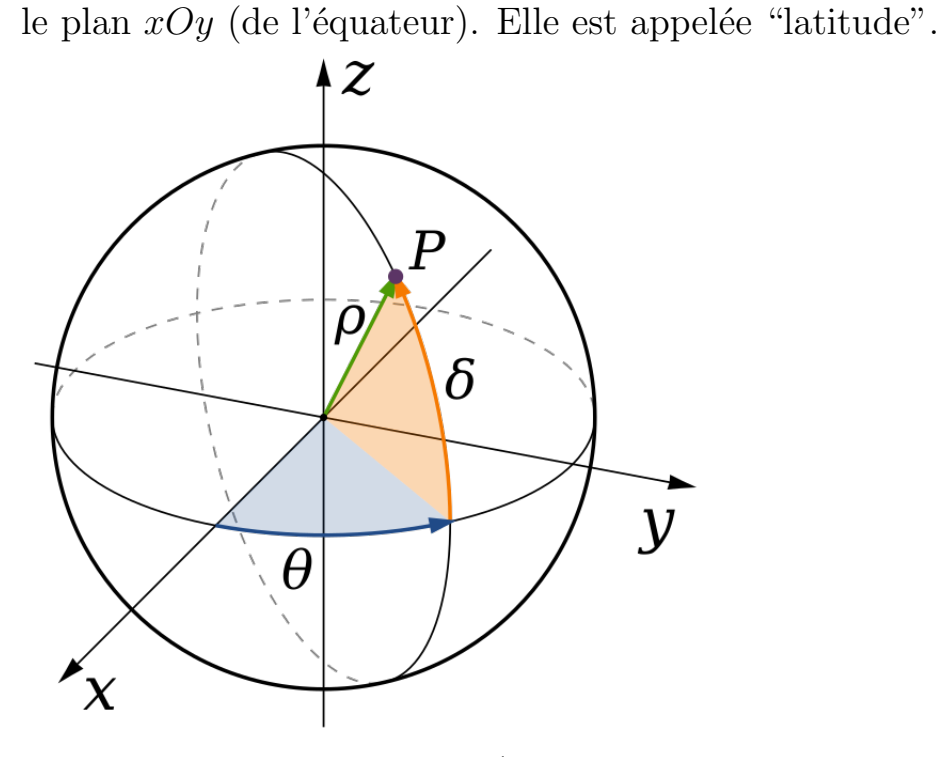

Coordonnées sphériques (attention :  $\rho = r$  et  $\delta = \varphi$  sur ce schéma).

On a alors  $(\text{car } x = r' \cos \theta \text{ et } y = r' \sin \theta, \text{ avec } r' = OM' = r \cos \varphi)$ :

$$
\begin{cases}\nx = r \cos \varphi \cos \theta \\
y = r \cos \varphi \sin \theta \\
z = r \sin \varphi\n\end{cases}\n\Longleftrightarrow\n\begin{cases}\nr = \sqrt{x^2 + y^2 + z^2} \\
\tan \theta = y/x \\
\tan \varphi = \sqrt{x^2 + y^2}/z\n\end{cases}
$$

Et la formule de changement de variable  $(D_s \text{ est la ré\'e}criture de D)$ :

$$
\int \int \int_D f(x, y, z) dx dy dz = \int \int \int_{D_s} f(r \cos \theta \cos \varphi, r \sin \theta \cos \varphi, r \sin \varphi) r^2 \cos \varphi dr d\theta d\varphi
$$

**Interprétation :** l'élement infinitésimal de volume  $dxdydz$  est remplacé  $r^2 \cos \varphi \, dr d\theta d\varphi$ . L'interprétation géométrique est ici un peu plus compliquée.

## Exemple : calcul du volume d'une sphère.

 $V = \int \int \int_D dx dy dz = \int \int \int_{D_s} r^2 \cos \varphi \ dr d\theta d\varphi$ ,  $\text{Où } D_s = \{ (r, \theta, \varphi) \in \mathbb{R}_+ \times [0, 2\pi[\times[-\frac{\pi}{2}, \frac{\pi}{2}] \mid r \leq R \}.$ On a alors  $V = \int_0^{2\pi} d\theta \cdot \int_0^R r^2 dr \cdot \int_{-\pi/2}^{\pi/2} \cos \varphi d\varphi = \cdots = \frac{4}{3} \pi R^3$  (cf. TD).

#### 3. EQUATIONS DIFFERENTIELLES

#### 3.1 EQUATION DIFFERENTIELLE DU PREMIER ORDRE

#### • Notion d'équation différentielle (ED)

- Une équation différentielle du **premier ordre** est une équation qui relie une fonction inconnue  $y(x)$  à sa **première dérivée**,  $y'(x)$ .

- Pour abréger, on omet souvent la variable  $x$  dans la fonction  $y$  : on écrit  $y$  et  $y'$ . Exemple :  $y' = e^x y + e^{-x}$ .

- L'équation est dite linéaire si *y* et *y*<sup> $\prime$ </sup> ne sont pas multipliées entre elles, ni composées par une fonction.

Exemples.  $y' - e^x y = e^{-x}$  est linéaire. Mais  $y'y = \cos x$ ,  $y' = xy^2 + 1$  et  $y' = \tan y + 2x$  sont non linéaires.

 $-y'(x+1) = y(x)$  n'est pas une équation différentielle.

### • Définition : ED du premier ordre linéaire

Elle est de la forme

$$
(E): y' + a(x)y = c(x)
$$

où  $a$  et  $c$  sont des **fonctions** (à valeurs réelles ou complexes).

#### • Résolution

On suit 3 étapes :

i) On considère l'ED homogène, i.e. sans second membre, associée à  $(E)$ :

$$
(H): y' + a(x)y = 0
$$

Ses solutions sont, pour  $\lambda \in \mathbb{R}$  (formule facile à retrouver) :

$$
y_H(x) = \lambda e^{-\int a(x) dx}
$$

ii) On cherche ensuite une **solution particulière** de  $(E)$ , notée  $y_0$ . On la trouve

- soit par une astuce de calcul car elle "ressemble" souvent aux fonctions *a* et *c* (Exemple des polynômes.)

- soit par la méthode de la "variation de la constante" (de Lagrange), qui marche toujours (quoique parfois longue). Elle consiste à poser  $y_0(x)$  =  $\lambda(x)e^{-\int a(x)dx}$  et à injecter cette fonction dans (*E*). On trouve alors  $\lambda'(x)$  puis  $\lambda(x)$ , et ainsi  $y_0(x)$ .

iii) La solution de (*E*) est finalement la somme :

$$
y = y_H + y_0
$$

c'est à dire :

$$
y(x) = \lambda e^{-\int a(x) dx} + y_0(x), \quad \lambda \in \mathbb{R}
$$

 $NB: y$  est déterminée à une constante multiplicative près. La donnée d'une condition initiale (par exemple  $y(0) = 1$ ) permet de calculer  $\lambda$ , et rend donc la solution *y* unique.

## 3.2 EQUATION DIFFERENTIELLE DU SECOND ORDRE

## • Définition : ED du second ordre linéaire à coefficients constants

Elle est de la forme

 $\boxed{(E): \ \ y'' + ay' + by = c(x)}$ 

où  $a$  et  $b$  sont des constantes et  $c$  est une fonction (à valeurs réelles ou complexes).

#### • Résolution

On suit encore 3 étapes :

i) On considère l'ED homogène, i.e. sans second membre, associée à  $(E)$ :

$$
(H): y'' + ay' + by = 0
$$

Pour trouver ses solutions, notées  $y_H$ , on commence par résoudre l'équation caractéristique associée :

$$
(C): r2 + ar + b = 0
$$

Suivant la nature de ses racines,  $r_1$  et  $r_2$ , il y a trois cas possibles : a) Elles sont réelles et différentes  $(\Delta > 0)$ : alors  $y_H(x) = \lambda e^{r_1 x} + \mu e^{r_2 x}$ ;  $\lambda, \mu \in \mathbb{R}$ **b**) Elles sont égales,  $r_1 = r_2 := r_0$  ( $\Delta = 0$ ) : alors  $\boxed{y_H(x) = (\lambda x + \mu)e^{r_0 x}}$ ;  $\lambda, \mu \in \mathbb{R}$ c) Elles sont complexes conjuguées ( $\Delta < 0$ ),  $r_1 = \alpha + i\beta$  et  $r_2 = \alpha - i\beta$ . On a alors :  $y_H(x) = \lambda e^{r_1 x} + \mu e^{r_2 x}; \lambda, \mu \in \mathbb{C}$ Ou encore :  $y_H(x) = e^{\alpha x} (A \cos(\beta x) + B \sin(\beta x))$ ;  $A, B \in \mathbb{R}$ 

ii) On cherche ensuite une **solution particulière**  $y_0$  de  $(E)$ :

- par une astuce de calcul assez directe car elle "ressemble" souvent au second membre *c*. (Exemple des polynômes.)

- par des "recettes" infaillibles qui traitent des cas particuliers très classiques : second membre polynômial, exponentiel, trigonométrique,...

- par la méthode de la "variation de la constante" d'ordre 2, qui marche toujours, mais qui demande, en général, beaucoup de calculs (hors programme).

iii) La solution de (*E*) est encore la somme :

$$
y = y_H + y_0
$$

NB : *y* comporte à présent deux constantes inconnues. La donnée de deux conditions initiales (par exemple  $y(0) = 1$ ,  $y(1) = 3$ , ou encore  $y(0) = 0$ ,  $y'(0) = 2$ ) permet de les calculer, et rend donc la solution *y* unique.

### 3.3 ED DU PREMIER ORDRE A VARIABLES SEPARABLES

Définition. C'est une équation différentielle où l'on peut "séparer" les variables, c'est `a dire qu'elle se met sous la forme

$$
y'f(y) = g(x)
$$

On intégre alors de part et d'autre :

 $\int y' f(y) dx = \int y'(x) f(y(x)) dx = F(y(x))$ , et  $\int g(x) dx = G(x)$ . D'où  $F(y(x)) = G(x) \Leftrightarrow y(x) = F^{-1}(G(x)).$ 

### Exemple :

 $\frac{1}{x}y' + y^2 \cos x = 0.$ On  $a: -y'y^{-2} = x \cos x \implies \frac{1}{y(x)} = x \sin x - \int \sin x \, dx + C = x \sin x + \cos x + C.$  $D'o\hat{u}$  :  $y(x) = 1/(x \sin x + \cos x + C)$ .

## **Matrices et applications**

Une matrice est un objet mathématique qui permet de décrire des fonctions, des transformations, des changements d'espaces, de repère… Les matrices sont souvent employées en physique et en électronique pour décrire des systèmes d'équations reliant des éléments entre eux. On les retrouve en optique pour décrire les coordonnées et angles des faisceaux lumineux, elles décrivent la propagation et les interfaces (dioptres, L1), on aura la même chose pour décrire la transmission sonore (matrice de transfert en L3 pro) ou celle de la lumière à travers des couches multiples (M1). On les retrouve dans les résolutions de circuits électriques (i inconnues, L1) ou le traitement des quadripôles en série (L2). Elles permettent aussi de résoudre des systèmes d'équations différentielles.

#### **1. Définitions**

**Matrice** = tableau d'éléments organisés en lignes et colonnes. Les **éléments** sont les coefficients de la matrice. On parle d'une **matrice NxP lorsqu'elle comporte N lignes et P colonnes**

 $a_{ij}$  est le coefficient situé à la j<sup>ème</sup> ligne et j<sup>ème</sup> colonne.

=  $\lambda$  $\mathsf{L}$  $\mathsf{I}$  $a_{11} \quad a_{12} \quad \cdots$  $a_{21}$   $a_{22}$  … ⋯ ⋯ ⋯  $a_{1j}$   $\cdots$   $a_{1p}$  $a_{2j}$   $\cdots$   $a_{2p}$  $a_{i1}$   $a_{i2}$   $\cdots$   $a_{ij}$   $\cdots$   $a_{ip}$ ⋯ ⋯ ⋯  $a_{n1}$   $a_{n2}$  …  $a_{ij}$  …  $a_{ip}$ ⋯ ⋯ ⋯  $a_{nj}$   $\cdots$   $a_{np}$ ⎟⎟ ⎞ ou  $A = (a_{ij})_{\substack{1 \leq i \leq n\1 \leq j \leq p}}$  ou  $A = (a_{ij})$ 

**Matrice carrée** : N = P, autant de lignes que de colonnes **Matrice ligne** = vecteur ligne  $A = (a_{11} \ a_{12} \ \cdots \ a_{1p})$ **Matrice colonne** = vecteur colonne  $A =$  $\vec{a}_{11}$  $a_{21}$  $\begin{bmatrix} 21 \\ ... \end{bmatrix}$  $a_{n1}$ 

**Matrice nulle de taille NxP =** matrice NxP remplie de 0.

#### **2. Calculs sur les matrices.**

#### **2.1. Addition**

On pourra additionner deux matrices si elles sont de même taille **NxP**. On additionne alors les éléments entre eux :

Si A et B sont des matrices NxP, leur somme M sera aussi une matrice NxP telle que M = A + B et les éléments seront calculés ainsi :  $m_{ij} = a_{ij} + b_{ij}$ 

#### **2.2. Multiplication par un scalaire**

Multiplier une matrice par un scalaire consiste à multiplier tous ses éléments par ce scalaire. Si C est le produit de la matrice A par m, on aura : C = mA et  $c_{ij} = m * a_{ij}$ 

#### **2.3. Produit de matrices**

C'est une opération un peu plus compliquée.

On ne pourra effectuer le produit de 2 matrices que **si le nombre de lignes de l'une correspond au nombre de colonnes de l'autre**.

Soient  $A = (a_{ij})$  une matrice **n**  $x$  **p** et  $B = (b_{ij})$  un matrice **p**  $x$  **q**. Le produit  $C = AB$  est une matrice  $\mathbf{n} \times \mathbf{q}$  dont les coefficients sont définis par :  $c_{ij} = \sum_{k=1}^{p} a_{ik} b_{kj}$  $k=1$ ou de façon développée :  $c_{ij} = a_{i1}b_{1j} + a_{i2}b_{2j} + \cdots + a_{ik}b_{ki} + \cdots + a_{ip}b_{pj}$ 

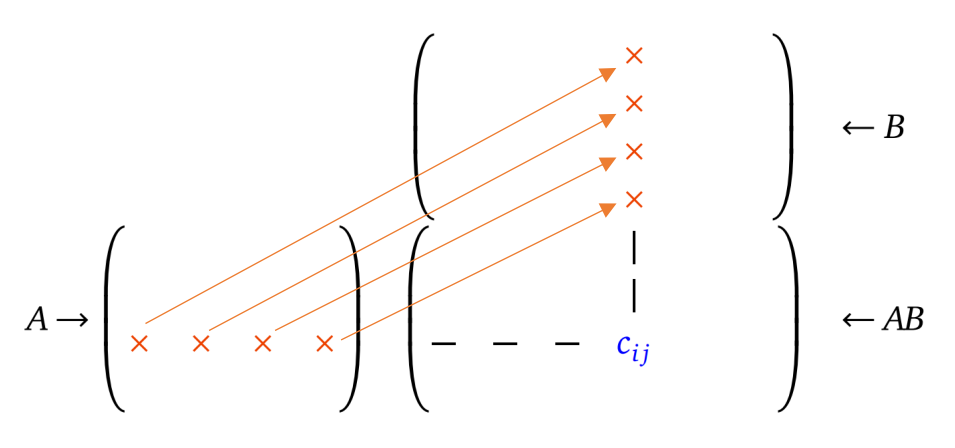

On peut aussi présenter ce produit horizontalement :

$$
\begin{bmatrix} x & x \\ x & x \\ x & x \end{bmatrix} * \begin{bmatrix} x & x & x \\ x & x & x \end{bmatrix} = \begin{bmatrix} x & x & x \\ x & x & x \\ x & x & x \end{bmatrix}
$$

$$
\begin{bmatrix} x & x & x \\ x & x & x \end{bmatrix} * \begin{bmatrix} x & x \\ x & x \end{bmatrix} * \begin{bmatrix} x & x \\ x & x \end{bmatrix} = \begin{bmatrix} x & x \\ x & x \end{bmatrix}
$$

Attention le produit de matrices n'est pas commutatif :  $AB \neq BA$ 

*Exercices de cours :*

Calculer AB avec :  $A = \begin{pmatrix} 5 & 1 \ 2 & 5 \end{pmatrix}$  $\begin{pmatrix} 5 & 1 \\ 3 & -2 \end{pmatrix}$  et B =  $\begin{pmatrix} 2 & 0 \\ 4 & 3 \end{pmatrix}$  $\begin{pmatrix} 2 & 0 \\ 4 & 3 \end{pmatrix}$ 

Calculer AB avec :  $A = \begin{bmatrix} 1 & 2 & -3 \\ 0 & 5 & 4 \end{bmatrix}$  et  $B = \begin{bmatrix} 1 & 2 & -3 \\ 0 & 5 & 4 \end{bmatrix}$ 2 6 0 1  $3 -4$  $\left[\begin{array}{cc} \text{(rep} \begin{bmatrix} -7 & 20 \\ 12 & -11 \end{bmatrix} \end{array}\right]$ Le produit d'une matrice par la matrice nulle est une matrice nulle.

#### *Matrice identité*

La matrice identité est une **matrice carrée** dont les seuls éléments non nuls sont les éléments diagonaux, qui sont égaux à 1. C'est l'élément neutre du produit matriciel.

$$
I_n = \begin{pmatrix} 1 & 0 & \dots & 0 \\ 0 & 1 & \dots & 0 \\ \vdots & \vdots & \ddots & \vdots \\ 0 & 0 & 0 & 1 \end{pmatrix}
$$

Si A est une matrice n x p alors  $I_n \cdot A = A$  et  $A \cdot I_n = A$ 

#### **2.4. Déterminant d'une matrice**

Le déterminant est un nombre associé à une matrice **carrée**. Ce nombre intervient dans de nombreux calculs autour des matrices.

Soit A une matrice carrée.  $A = \begin{bmatrix} a & b \\ 1 & d \end{bmatrix}$  $\begin{bmatrix} a & b \ c & d \end{bmatrix}$ , on note  $\Delta = \begin{vmatrix} a & b \ c & d \end{vmatrix}$  $\begin{bmatrix} a & b \\ c & d \end{bmatrix}$  son déterminant.  $\Delta = \det(A)$ 

Le calcul est simple sur une matrice 2x2 :

$$
\Delta = \begin{vmatrix} a & b \\ c & d \end{vmatrix} = ad - bc
$$

Sur des matrices de dimensions supérieures, la formule est plus compliquée. On travaillera en général avec des matrices 2x2 ou 3x3 sur les applications courantes de l'EEA.

Pour une matrice 3x3 :

$$
A = \begin{pmatrix} a & b & c \\ d & e & f \\ g & h & i \end{pmatrix}
$$

On affecte des signes + et – sur les éléments de la matrice A, en commençant par un + et en alternant :

 $A = |$  $a^+$   $b^ c^+$  $d^ e^+$   $f^$  $g^+$   $h^ i^+$ 1

On déroule le calcul sur une ligne ou une colonne, n'importe laquelle. On choisira celle qui comporte le plus de zéros si possible.

Pour chaque élément  $a_{ij}$  de la ligne ou colone choisie, on calcule le déterminant auquel on aura enlevé les éléments de la ligne et de la colonne passant par  $a_{ij}$ .

Det(A)= + a(ei-fh) – d(bi-ch) + g(bf-ec)  $\rightarrow$  selon la 1ère colonne

Exemple : calculer  $det$ 1 6 0  $0 \t 4 \t -2$ 3 2 5  $\vert = -12$ **2.5. Transposition d'une matrice** On note  ${}^tA$  la transposée de la matrice A.

Si A est une matrice NxP,  $t^A$  est une matrice PxN.

On obtient  ${}^tA$  en plaçant en 1ere colonne de  ${}^tA$ la première ligne de A, puis en 2<sup>ème</sup> colonne la 2ème ligne de A etc…

#### *Illustration avec une matrice simple*

#### **2.6. Inversion d'une matrice**

L'inversion de matrice est une opération qu'on retrouve dans les méthodes de résolution des systèmes d'équations.

Si A est une matrice carrée. S'il existe une matrice B, carrée de même taille que A, telle que  $AB = I$  et  $BA = I$ On dit que A est inversible, et B est appelée inverse de A On note  $A^{-1} = B$ 

Une matrice **inversible est dite régulière**, un matrice **non inversible est dite singulière**.

**Le déterminant d'une matrice inversible est non nul. Celui d'une matrice non inversible est nul.**

Les techniques d'inversion sont variées et assez calculatoires ! Voici celle d'une matrice 2x2.

$$
A = \begin{pmatrix} a & b \\ c & d \end{pmatrix}
$$

$$
A^{-1} = \frac{1}{ad - bc} \begin{pmatrix} d & -b \\ -c & a \end{pmatrix} = \frac{1}{\det(A)} \begin{pmatrix} d & -b \\ -c & a \end{pmatrix}
$$

Les matrices de plus grandes dimensions sont plus complexes à inverser nous en verrons des exemples en TD.

*Illustration en TD*

## **3. Résolution de systèmes**

Un système de n équations à n inconnues peur se mettre sous forme matricielle.

$$
a_{11}x_1 + a_{12}x_2 + \dots + a_{1n}x_n = b_1
$$
  
\n
$$
a_{21}x_1 + a_{22}x_2 + \dots + a_{2n}x_n = b_2
$$
  
\n
$$
\vdots \qquad \vdots \qquad \vdots
$$
  
\n
$$
a_{n1}x_1 + a_{n2}x_2 + \dots + a_{nn}x_n = b_n
$$

Soit

$$
\begin{pmatrix} a_{11} & \dots & a_{1n} \\ a_{21} & \dots & a_{2n} \\ \vdots & & \vdots \\ a_{n1} & \dots & a_{nn} \end{pmatrix} \begin{pmatrix} x_1 \\ x_2 \\ \vdots \\ x_n \end{pmatrix} = \begin{pmatrix} b_1 \\ b_2 \\ \vdots \\ b_n \end{pmatrix}
$$

Soit :  $AX = B$ 

X est le vecteur inconnu, il contient l'ensemble des valeurs à déterminer. Si A est inversible (Matrice carrée, det(A)  $\neq$  0), on a :

$$
X=A^{-1}B
$$

On a donc directement la solution en calculant le produit de l'inverse de A avec B….

Une autre méthode de résolution des systèmes : méthode de Kramer, qui emploie les déterminants.

#### *Illustration avec intersection de 2 droites*

#### **4. Vecteurs propres, équations aux valeurs propres**

#### **Définition**

Si A est une matrice carrée et X un vecteur non nul tel que l'on ait :  $AX = \lambda X$  avec  $\lambda$  un nombre réel ou complexe, on dit que X est un *vecteur propre* de A, de *valeur propre* l.

Résoudre l'équation aux valeurs propres permet de déterminer les valeurs propres et les vecteurs propres associés. En général cela passe par la résolution de systèmes d'équations.

#### **Cas particulier de la matrice diagonale**

Lorsque la matrice est diagonale la détermination des valeurs propres et des vecteurs propres est bien plus simple ! En effet les coefficients de la matrice sont les valeurs propres, et les vecteurs propres sont faciles à trouver.

*Ex pour une matrice 2x2*

$$
\begin{bmatrix} 2 & 0 \\ 0 & 3 \end{bmatrix} \begin{bmatrix} x \\ y \end{bmatrix} = \lambda \begin{bmatrix} x \\ y \end{bmatrix}
$$

Revient à  $\begin{cases} 2x = \lambda x \\ 2x = \lambda y \end{cases}$  $3y = \lambda y$ 

Les valeurs propres sont  $\lambda_1 = 2$  et  $\lambda_2 = 3$  ; les vecteurs propres sont  $\begin{bmatrix} 1 & 0 \\ 0 & 1 \end{bmatrix}$  $\begin{bmatrix} 1 \\ 0 \end{bmatrix}$  et  $\begin{bmatrix} 0 \\ 1 \end{bmatrix}$  $\begin{bmatrix} 0 \\ 1 \end{bmatrix}$ 

Pour une matrice diagonale, les *éléments diagonaux sont les valeurs propres* de A.

Cas général

$$
A = \begin{pmatrix} \lambda_1 & 0 & \cdots & 0 \\ 0 & \lambda_2 & \cdots & \cdots \\ \cdots & \cdots & \ddots & \cdots \\ 0 & 0 & \cdots & \lambda_n \end{pmatrix}
$$

Les scalaires  $\lambda_i$  sont les valeurs propres de A. Ils admettent comme vecteurs propres associés :

$$
X_1 = \begin{pmatrix} 1 \\ 0 \\ \dots \\ 0 \end{pmatrix} \quad \dots \qquad \quad X_n = \begin{pmatrix} 0 \\ 0 \\ \dots \\ 1 \end{pmatrix}
$$

On a bien :

$$
AX_i = \begin{pmatrix} \lambda_1 & 0 & \cdots & 0 \\ 0 & \lambda_2 & \cdots & \cdots \\ \cdots & \cdots & \ddots & \cdots \\ 0 & 0 & \cdots & \lambda_n \end{pmatrix} \begin{pmatrix} \cdots \\ 1 \\ \cdots \\ 0 \end{pmatrix} = \begin{pmatrix} \cdots \\ \lambda_i \\ \cdots \\ 0 \end{pmatrix} = \lambda_i X_i
$$

#### **Détermination des valeurs propres**

On montre que si  $\lambda$  est une valeur propre de A, alors on a :  $det(A - \lambda I_n) = 0$ Ce déterminant se mettra sous la forme d'un polynôme en λ, qu'on appelle le *polynôme caractéristique.* Les valeurs propres sont donc les solutions de ce polynôme.

#### **Applications, notion de valeur propre en physique**

En physique on décrit souvent les solutions d'un système avec des fonctions, associées à des grandeurs, comme l'énergie, par exemple. Une matrice décrit le système lorsque la dimension dépasse 1 ou que l'on cherche plusieurs grandeurs différentes, comme (I, U).

On trouve souvent des équations du type  $H\Psi = E\Psi$ , liés à des pb de propagation

- en mécanique quantique pour déterminer les fonctions d'ondes dans un puit de potentiel (équation de Schodinger)
- en photonique pour déterminer les ondes solutions dans un guide d'onde (équation de propagation du champ électrique ou du champ magnétique (modes de propagation)
- en électronique pour déterminer les courants et tensions se propageant dans les lignes (équation du télégraphiste)
- en mécanique pour déterminer les fonctions solutions de systèmes oscillatoires (modes de vibration) ex de la corde de guitare aux mems ! *exemple corde / puits quantique*

#### **Résolution de système d'équations différentielles**

Les valeurs propres peuvent être utilisées pour résoudre des systèmes d'équations différentielles linéaires.

On considère le cas  $X' = AX$ 

On détermine d'abord les valeurs propres  $\lambda_i$  puis des vecteurs propres  $V_i$ de A. La solution générale du système s'écrit alors :

$$
X(t) = \sum \alpha_i V_i exp(\lambda_i t)
$$